## **MediaWiki:Apihelp-query+filearchiveparam-to**

De Topo Paralpinisme

Le titre de l'image auquel arrêter l'énumération.

Récupérée de « [https://www.base-jump.org/topo/index.php?title=MediaWiki:Apihelp](https://www.base-jump.org/topo/index.php?title=MediaWiki:Apihelp-query%2Bfilearchive-param-to)[query%2Bfilearchive-param-to](https://www.base-jump.org/topo/index.php?title=MediaWiki:Apihelp-query%2Bfilearchive-param-to) »

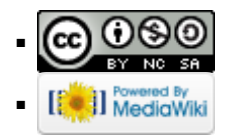